## $,$  tushu007.com

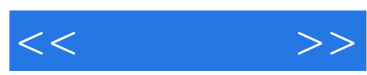

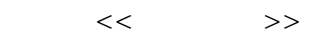

- 13 ISBN 9787508356785
- 10 ISBN 7508356780

出版时间:2008-2

页数:345

PDF

更多资源请访问:http://www.tushu007.com

## , tushu007.com

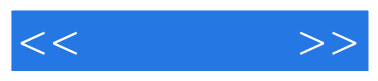

3ds minx VRay

3ds MASX&VRay

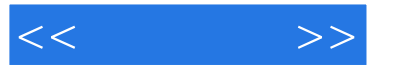

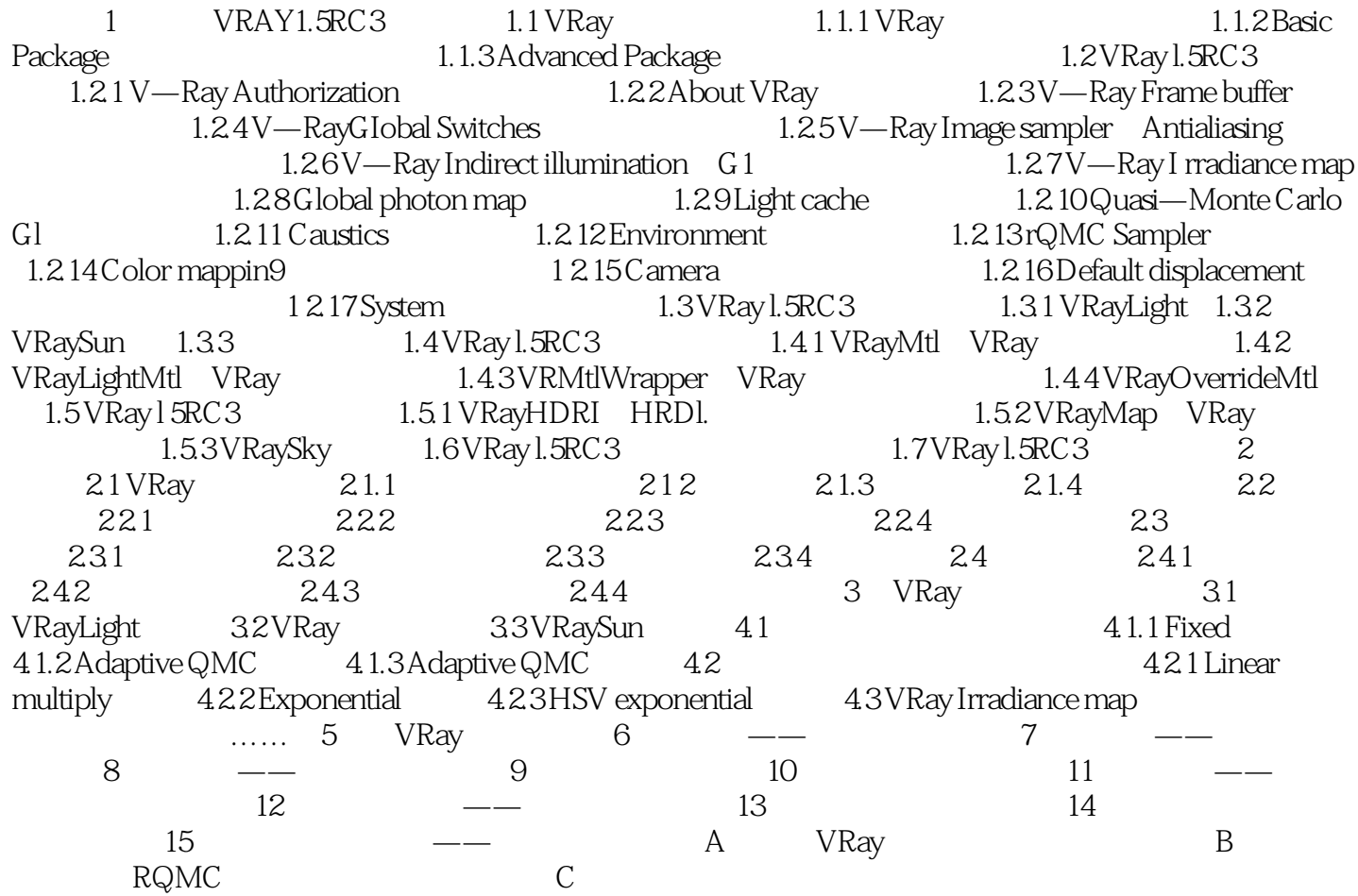

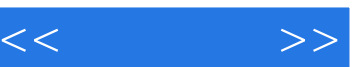

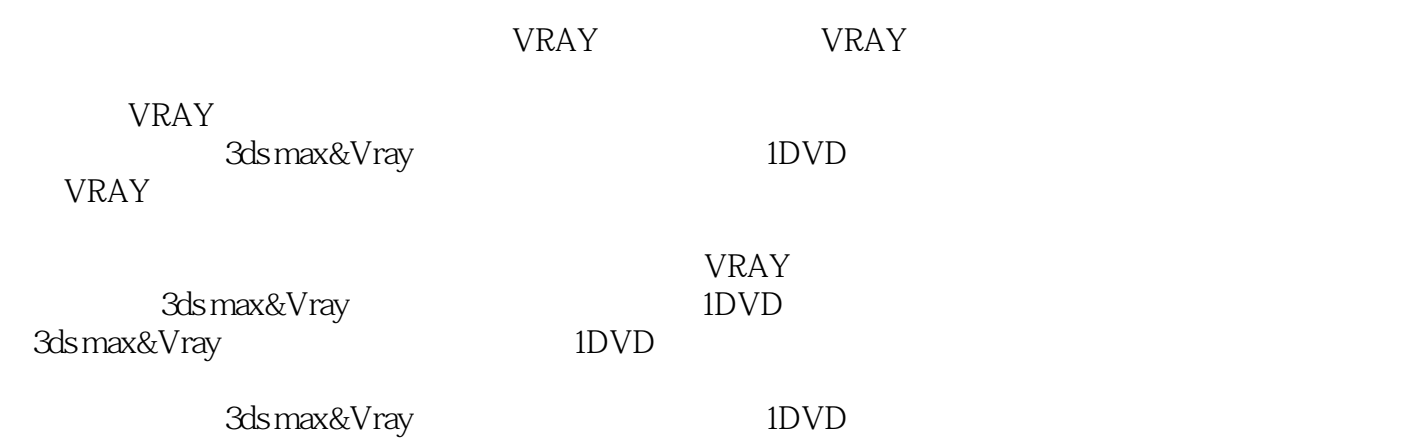

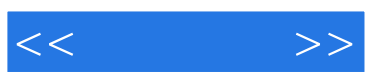

本站所提供下载的PDF图书仅提供预览和简介,请支持正版图书。

更多资源请访问:http://www.tushu007.com